## **Лабораторна робота 3. Біполярний транзистор. Схема зі спільним емітером**

Зібрати в Multisim cхему, зазначену на рис. 1:

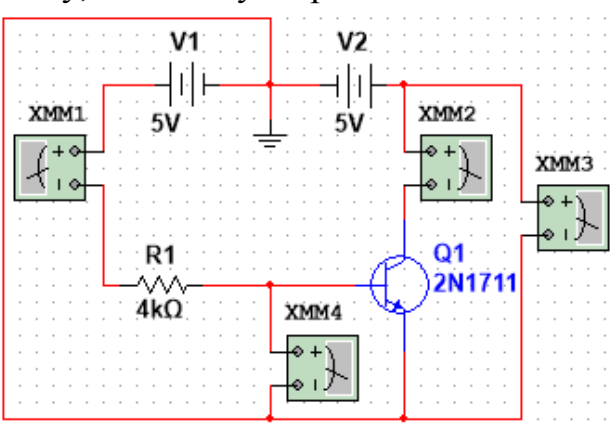

## Рис. 1

Налаштувати мультиметри XMM1 та XMM2 як амперметри, XMM3 та XMM4 як вольтметри. Амперметр XMM1 вимірює струм бази I<sub>6</sub>, амперметр XMM2 вимірює струм колектора I<sub>к</sub>, вольтметр XMM3 вимірює напругу між колектором та емітером  $U_{\text{\tiny KE}}$ , вольтметр XMM4 вимірює напругу між базою та емітером  $U_{\text{\tiny BE}}$ .

На такій схемі потенціал емітера  $\varphi_{\rm E}=0$ , а потенціал колектора дорівнює значенню ЕРС V2:  $\varphi_{K} = U_{V2}$ . Відповідно,  $U_{KE} = \varphi_{K} - \varphi_{E} = U_{V2}$ .

**1. Змінюючи значення**  *R*1 **, для**  КE *U* 5В **та для**  КE *U* 0 **, заповнити за виміряними даними таблицю (значення ЕРС джерела V<sup>1</sup> тримати рівним 5В):**

| $U_{\rm KE}=0$    |          |                                         | $U_{\text{KE}}$ = 5B |           |                                      |
|-------------------|----------|-----------------------------------------|----------------------|-----------|--------------------------------------|
| $R_{\rm l}$ , кОм | $I_6, A$ | $U_{\scriptscriptstyle\rm BE}, {\rm B}$ | $R_1$ , KOM          | $I_6$ , A | $U_{\mbox{\tiny{BE}}}, \mbox{\bf B}$ |
| $\overline{4}$    |          |                                         | 4                    |           |                                      |
| 5                 |          |                                         | 5                    |           |                                      |
| 6                 |          |                                         | 6                    |           |                                      |
| 8                 |          |                                         | 8                    |           |                                      |
| 10                |          |                                         | 10                   |           |                                      |
| 15                |          |                                         | 15                   |           |                                      |
| 25                |          |                                         | 25                   |           |                                      |
| 50                |          |                                         | 50                   |           |                                      |
| 100               |          |                                         | 100                  |           |                                      |
| 200               |          |                                         | 200                  |           |                                      |
| 1000              |          |                                         | 1000                 |           |                                      |

 ${\bf 3}$ а виміряними залежностями побудувати графіки  $I_{\rm 6}(U_{\rm 5E})$  при  $U_{\rm KE}$  = 0 та при КE *U* 5В**. Для обох побудованих кривих побудувати в Microsoft Excel експоненційні лінії тренду. Оцінити такі h-параметри транзистора:**

$$
h_{11} = \frac{\partial U_{\text{BE}}}{\partial I_6}\Bigg|_{U_{\text{KE}} = \text{const}=0}, \quad h_{12} = \frac{\partial U_{\text{BE}}}{\partial U_{\text{KE}}}\Bigg|_{I_6 = \text{const}=0,2 \text{mA}}
$$

.

Оцінити ці параметри можна таким чином. Схематично отримані залежності  $I_{\rm 6}\big(U_{\rm \scriptscriptstyle BE}\big)$  мають такий вигляд, див. рис. 2.

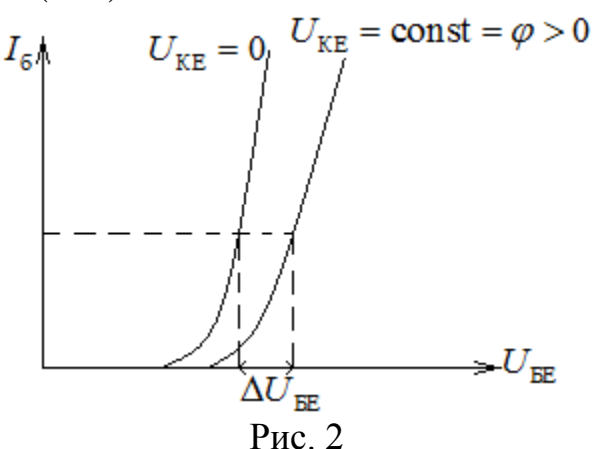

Параметр  $h_{11}$  оцінюється так. Експоненційна лінія тренду  $I_6(U_{\text{BE}})$ при  $U_{\text{KE}} = \text{const} = 0$  має вигляд  $I_6 = ae^{bU_{\text{BE}}}$ ;  $a,b = \text{const}$ ; див. значення цих констант в рівнянні лінії тренду. Далі треба аналітично виразити  $U_{BE} = f(I_6)$  та взяти похідну при значенні *I*<sub>6</sub> = 0,2мА. Ця похідна залежить від точки, в якій вона береться, в рамках цієї

роботи запропоновано взяти значення похідної при  $I_{\rm 6}$  = 0,2мA .

Параметр *h*<sub>12</sub> грубо оцінюється так. Проводиться лінія постійного струму бази  $I_6 = 0,2$ мА = const (див. рис. 2) та відповідна частинна похідна оцінюється як відношення приростів:  $h_{12} \approx \frac{\Delta U_{BE}}{\Delta U} = \frac{\Delta U_{BE}}{2}$ КE  $h_{12} \approx \frac{\Delta U_{BE}}{1.5} = \frac{\Delta U}{V}$  $U_{\text{KE}}$   $\varphi$  $\Delta U_{\rm{BE}}^{\parallel}$   $\Delta U_{\rm{B}}^{\parallel}$  $\approx \frac{\Delta U_{\rm EE}}{\Delta U_{\rm UE}} = \frac{\Delta U_{\rm EE}}{T}$  $\Delta$ , див. рис. 2.

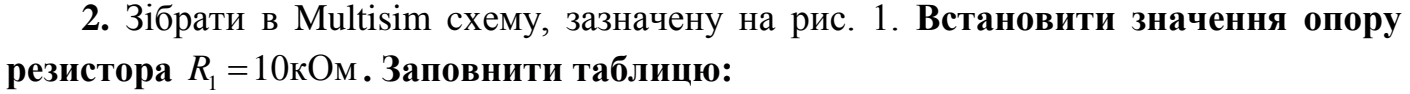

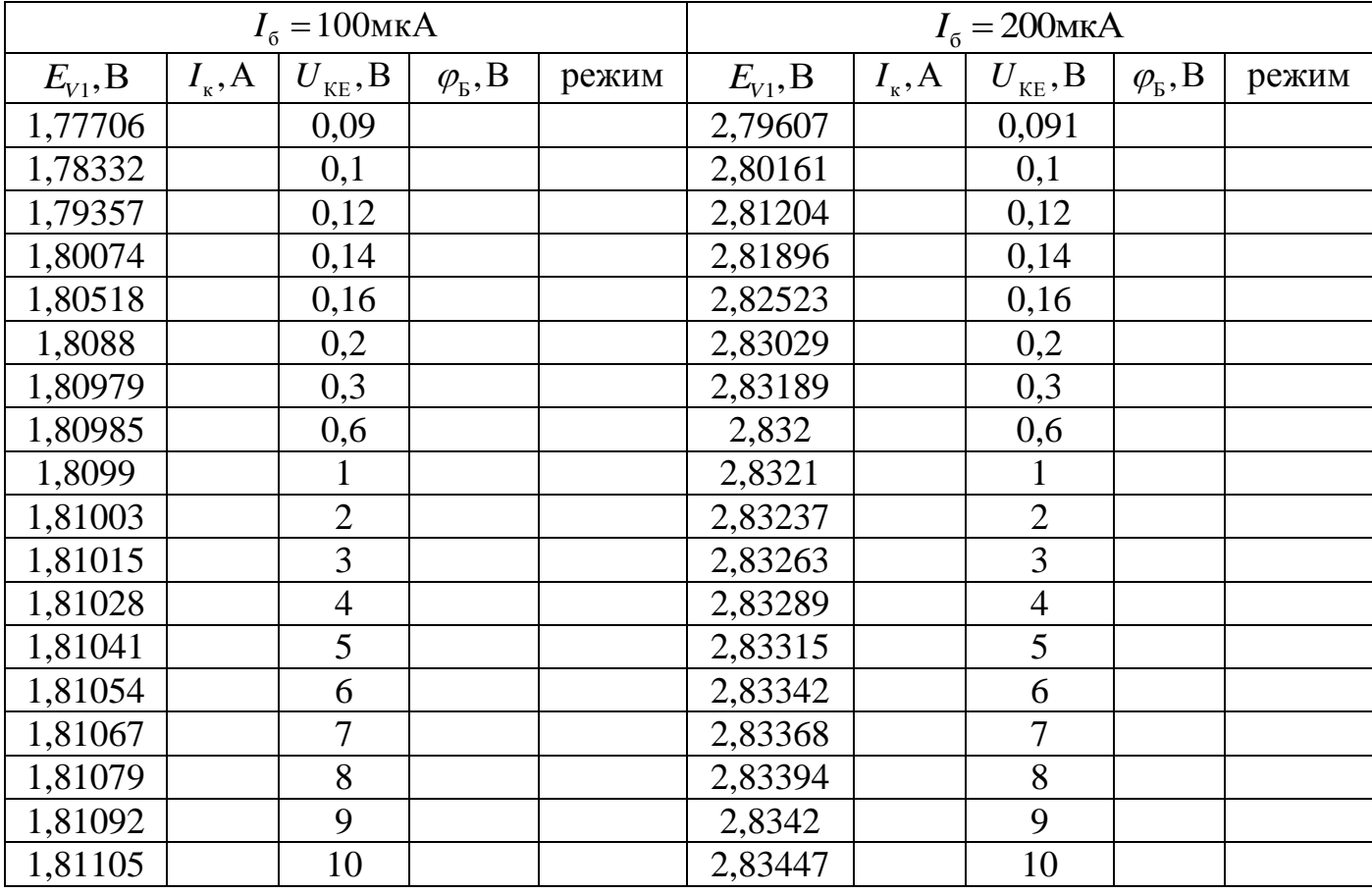

Значення ЕРС джерела V<sub>1</sub> підібрано таким чином, щоб витримувати значення струму бази на відповідному постійному значенні. Потенціал бази на побудованій

схемі обчислюється за формулою  $\varphi_{\rm B} = E_{v1} - I_6 R_1$ . Режим роботи транзистора є активним режимом при  $\varphi_{E} < \varphi_{E} < \varphi_{K}$  та режимом насичення при одночасному виконанні нерівностей  $\varphi_{E} < \varphi_{E}$  та  $\varphi_{K} < \varphi_{E}$ . Інші режими роботи транзистора у відповідному діапазоні параметрів не реалізуються.

**За виміряними залежностями побудувати графіки**  $I_{{}_{\mathrm{K}}}(U_{{}_{\mathrm{KE}}})$  **при**  $I_{{}_{\mathrm{6}}}=100$ **мкА та при**  б *I* 200мкА**. Для обох побудованих кривих побудувати в Microsoft Excel лінійні лінії тренду** *лише по тим точкам, які виміряні в активному режимі.* **Оцінити такі h-параметри транзистора:**

$$
h_{21} = \frac{\partial I_{\kappa}}{\partial I_{6}}\Big|_{U_{\kappa E} = \text{const}=5B} , h_{22} = \frac{\partial I_{\kappa}}{\partial U_{\kappa E}}\Big|_{I_{6} = \text{const}=0,2\text{mA}}
$$

Оцінити ці параметри можна таким чином. Схематично отримані залежності  $I_{{}_{\mathrm{K}}}\big(U_{{}_{\mathrm{KE}}}\big)$  мають такий вигляд, див. рис. 3.

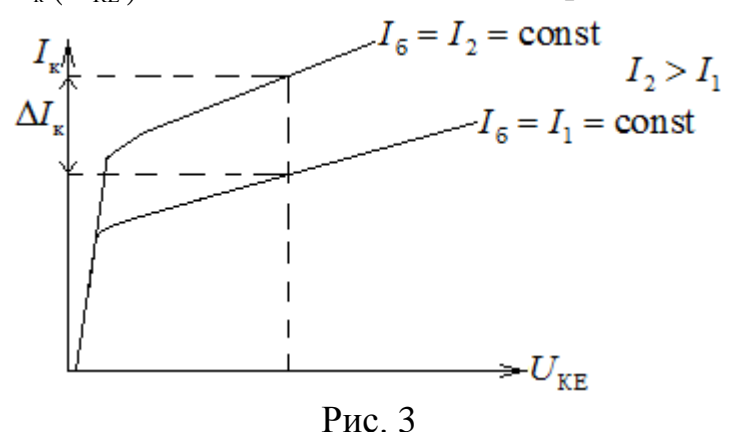

Залежності  $I_{\scriptscriptstyle\rm K}(U_{\scriptscriptstyle\rm KE})$  в активному режимі є, фактично, лінійними, тож параметр  $h_{22}$  оцінюється просто як кутовий коефіцієнт відповідної прямої при *I*<sub>6</sub> = 200мкА, див. рівняння лінії тренду.

.

Щодо параметру <sup>21</sup> *h* – проводиться лінія  $U_{\text{KE}} = \text{const} = 5B$  (див. рис. 3), та відповідна частинна похідна грубо оцінюється як відношення приростів:

 $I_{21} \approx \frac{\Delta I_{\kappa}}{\Delta I_{6}} = \frac{\Delta I_{\kappa}}{I_{2} - I_{1}}$  $h_{21} \approx \frac{\Delta I_{\kappa}}{I} = \frac{\Delta I_{\kappa}}{I}$  $\frac{1}{I_6} = \frac{1}{I_2 - I}$  $\Delta I_{\kappa}$   $\Delta I_{\kappa}$  $\approx \frac{\Delta I_{\rm K}}{1.7} = \frac{I_{\rm K}}{I_{\rm K}}$  $\frac{\Delta T_{\kappa}}{\Delta I_6} = \frac{\Delta T_{\kappa}}{I_2 - I_1}$ , див. рис. 3.

**3.** Зібрати в Multisim cхему, зазначену на рис. 1. **Встановити значення опору резистора**  $R_{\text{\tiny{l}}}$  =10кОм та значення  $U_{\text{KE}}$  =5В. Заповнити таблицю:

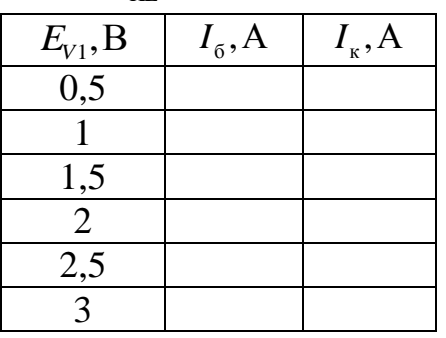

**За виміряною залежністю побудувати графіки**  $I_{\scriptscriptstyle\rm K}(I_6)$  **при**  $U_{\scriptscriptstyle\rm KE}$  **= 5В. Для побудованої залежності побудувати в Microsoft Excel лінійну лінію тренду***.* **Впевнитись в тому, що залежність**  $I_{\kappa}(I_6)$  є дуже близькою до  $I_{\kappa} = \beta I_6$  та в тому, **що**  $\beta \approx h_{21}$ .